# Dimensioning Rules - Rebar Bars

Modified on: Fri, 30 Apr, 2021 at 2:36 PM

## **[To dimension and tag rebar in the view, consider using Smart Dimensions.](https://helpdesk.agacad.com/support/solutions/articles/44002190638-smart-dimensions-structural-rebar) Read more about**

**it here. (https://helpdesk.agacad.com/support/solutions/articles/44002190638-smart-dimensionsstructural-rebar)**

## **Common Dimensioning in View**

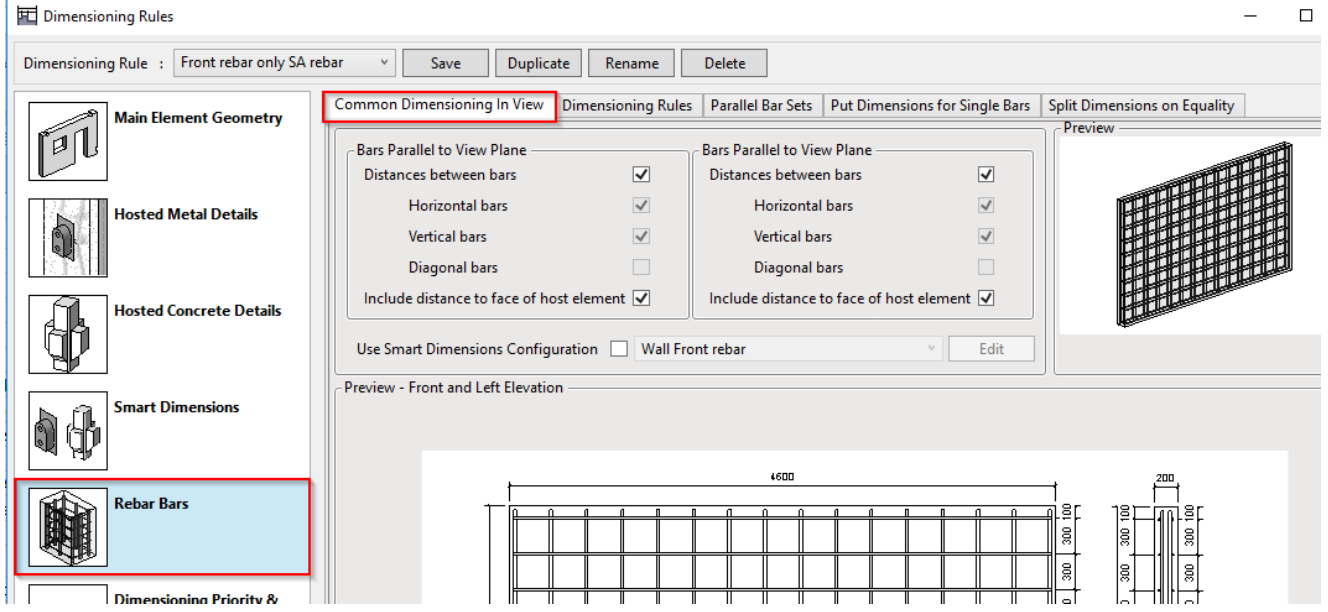

Bars Parallel or Perpendicular to View Plane – choose to show or hide dimensions between bars and to include/exclude distance to host face.

Use Smart Dimensions Configuration - use Smart Dimensions Configuration, instead of settings in Rebar Bars.

### **Dimensioning Rules**

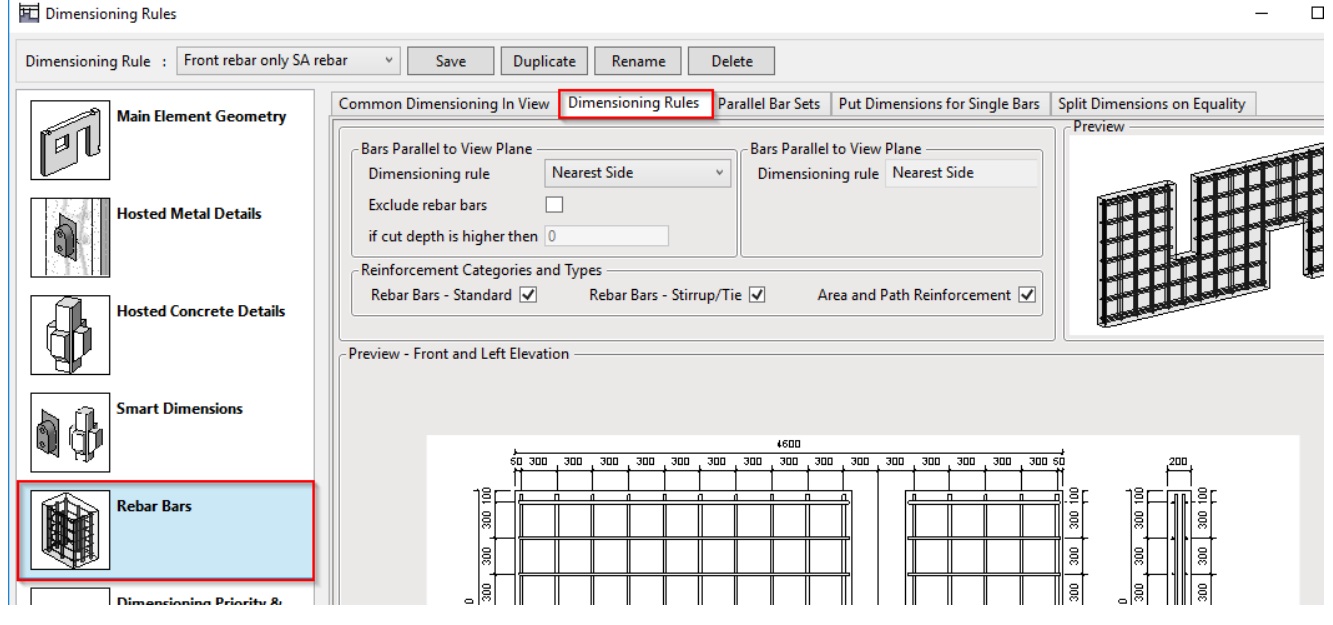

https://helpdesk.agacad.com/support/solutions/articles/44001944924-dimensioning-rules-rebar-bars 1/3 Dimensioning rule – choose where dimensions should be placed in view – Nearest Side, Top-left or Bottom-right.

Exclude rebar bars – controls whether rebar bars are dimensioned or not. if cut depth is higher than - enter value to filter out bars for exclusion.

## Reinforcement Categories and Types

Switch ON/OFF to show types of reinforcement that should be dimensioned in view.

## **Parallel bar sets**

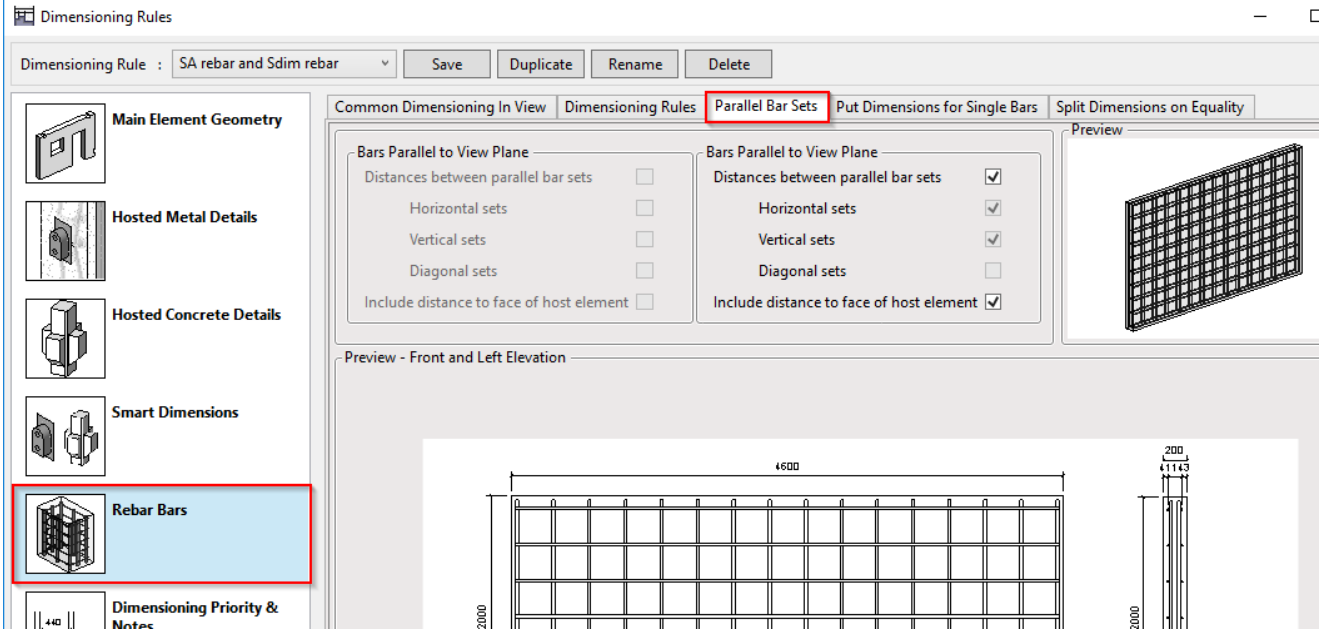

Select whether or not to show dimensions between parallel bar sets and if to show distance to host face.

### **Put dimensions for single bars**

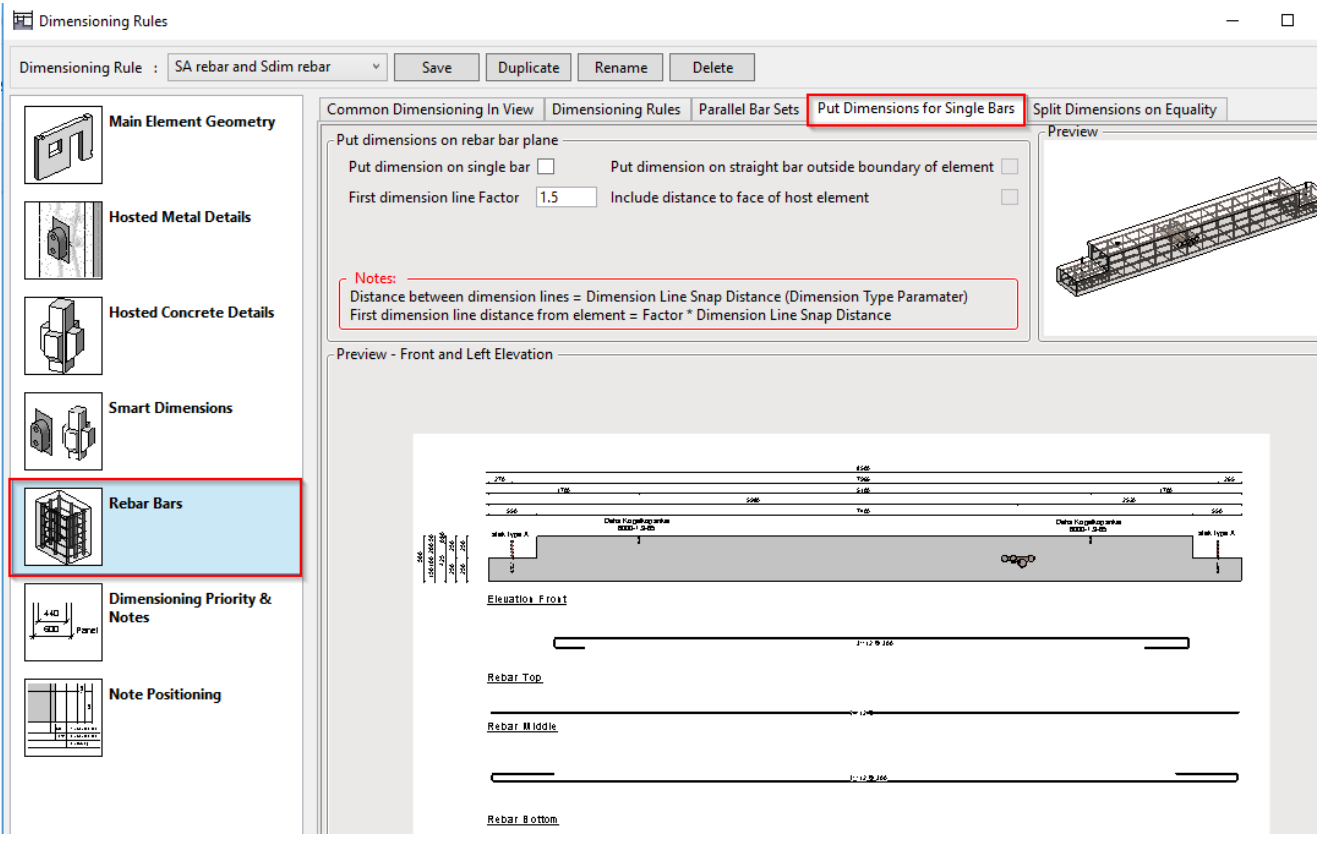

Put dimensions on single bar – tick ON to put dimension on center of all visible single bars in the view

Put dimension on straight bar outside boundary of element – tick ON to place dimensions for single bar outside of the host as for other elements.

Include distance to face of host element - tick on to give distance from single bar ends to host edge First dimension line Factor – enter factor to control gap between element and first dimension line. *(See notes below.)*

## **Split dimensions on equality**

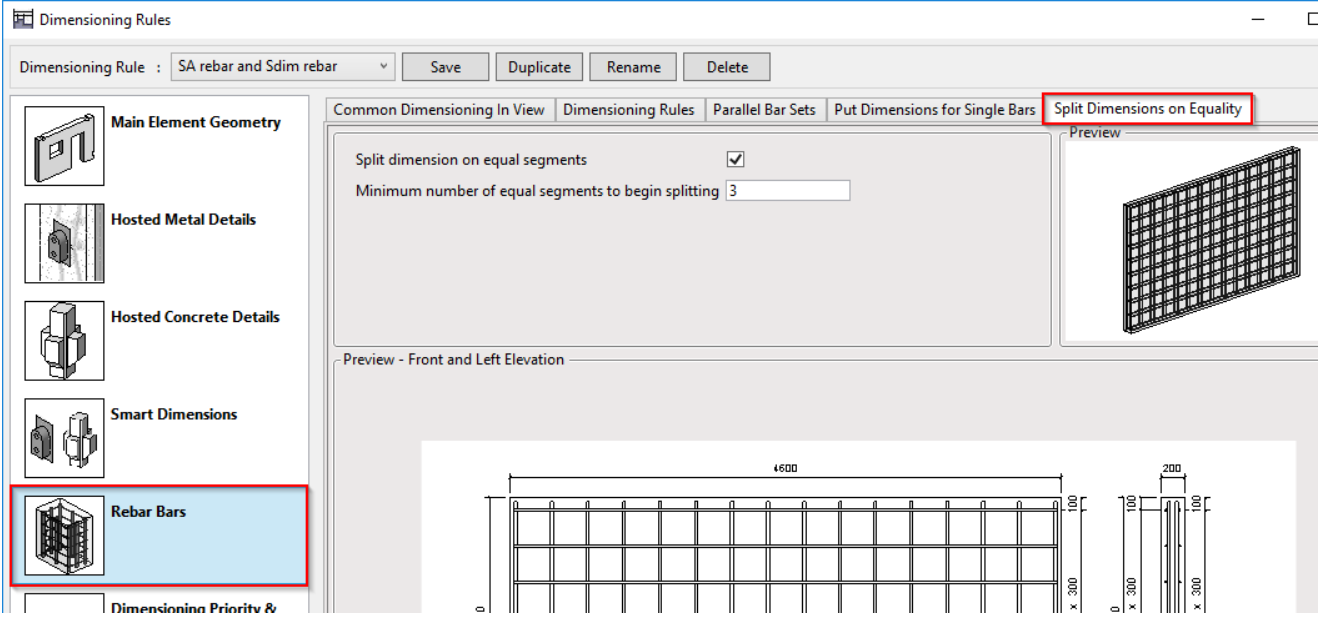

Split dimensions on equal segments – switch ON/OFF to join/separate equal dimensions in one line with expression of times\*distance=total distance

Minimum number of equal segments to begin splitting – minimum number of same distances to join equal dimensions in one expression